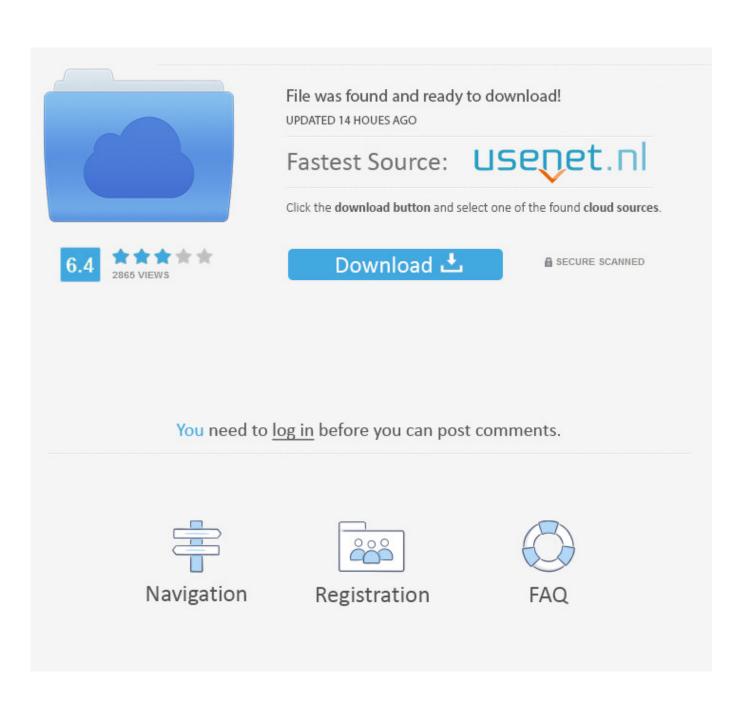

Fritzing Tutorial Arduino Pdf Download

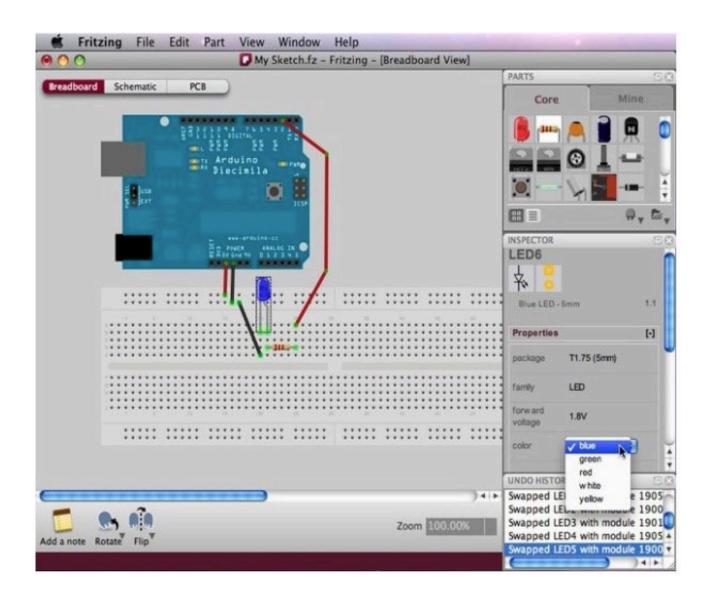

Fritzing Tutorial Arduino Pdf Download

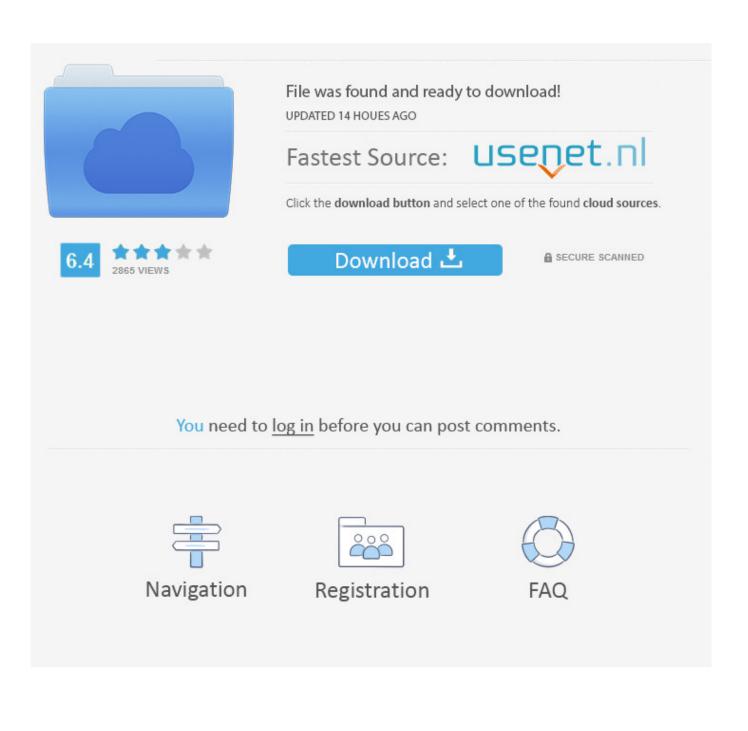

For other cool projects, tutorials and code visit: http://romanakozak.com In this tutorial series I will show you .... Fritzing - a Tutorial: Fritzing is a free tool that allows users to create clean and ... You can download many parts, including Digilent parts, from the User Parts .... A tutorial on how to use Fritzing to make graphical circuit & wiring diagrams. This covers the installation .... moisture sensor fritzing Automatic Watering System, Computer Hardware, Rasberry Pi, Raspberry, ... Arduino Tutorial 20: Sensor de humedad de suelo ... Arduino Wireless, Arduino Pdf, Arduino Clone, Cnc Projects, Arduino Projects, Robots.. Fritzing: http://fritzing.org/download/ ... SparkFun Electronics Introduction to Arduino is a trademark of SparkFun Electronics, Inc. All ...... tutorial explains it: http://www.sparkfun.com/tutorials/202. ..... Similar to Etchable PDF, a different image.. Editorial Reviews. From the Publisher. Dr. Simon Monk has a degree in Cybernetics and ... Enabled; Page Flip: Enabled; Due to its large file size, this book may take longer to download .... Hacking Electronics: Learning Electronics with Arduino and Raspberry Pi, Second Edition .... Easier to follow than online tutorials.. Read about 'Arduino Simulator : UnoArduSim' on element14.com. In this tutorial, we will look at the readily available simulator for Arduino. ... This software can be downloaded from the link below: ... arduino · arduino shield · arduino\_tutorial · arduino\_tutorials · diy · fritzing · hd44780 · knob potentiometer .... Downloaded from Arrow.com. ... We have an easy-to-use Arduino library and tutorial with a triangle-wave and sine-wave output example that can be used with any ... Datasheet, Fritzing, and EagleCAD PCB files available in the product tutorial.. Projects · Parts · Download · Learning · Services · Contribute ... The next step is to translate the Fritzing tutorials -- please contribute! Deutsch. arduino-tutorial.de mit vielen Fritzing-Beispielen, von Stefan Hermann ... (pdf) · Concevoir un circuit imprimé (pdf) · Créer une forme personnalisée pour un circuit imprimé (pdf) .... lations). 1.0.1 A breadboard-based prototype consisting of an Arduino .... ics through its tutorials and examples provided online. ..... I have downloaded it and.. Special thanks to the Fritzing team: some of the electronic com- ponents ... The text of the Arduino Projects Book is licensed under a Creative ..... When the download of the IDE finishes, unzip the downloaded file. .... arduino.cc/tutorial.. Head on over to the Fritzing download page. It's an executable that needn't be installed, so just unzip or mount the .dmg file, then just run the .... Fritzing example of the INA169 connected to an Arduino ... You will need to download Fritzing's Graphic Standards to follow this tutorial. Go to their template .... PDF | This studio will give participants a hands-on introduction to Fritzing, a free software tool for ... Soldering the self-produced PCB, to be used as an Arduino Shield ...... Download full-text PDF .... It offers tutorials on how to document a.. Arduino turn the hardware problem into mostly a software ... Even though no specific knowledge about Arduino is ... It offers tutorials on how to document a.. Download the Fritzing Library from GitHub. Import the Library into Fritzing. Using the Adafruit Parts in a Fritzing Design. Updating to the Latest .... Schematic View. no specific tutorials yet ... Micromouse nisaunnu · Carro Arduino UTP juancmlopez · Climate Station melissaforfitt · More projects... Fritzing was .... been one of the reasons for the huge success of Arduino, because of the .... approach is straightforwardly tutorial: When a user brings up any view for the first time ..... The first alpha version of Fritzing was downloaded over. 10,000 times, which .... Tutorial para hacer tus propias "parts" de Fritzing: .... Descarga: http://fritzing.org/download/ ... Información sobre el uso de la sonda de temperatura:

http://arduino.cc/documents/datasheets/TEMP-TMP35\_36\_37.pdf; Pantalla .... Ein neues Video über die Elektronik Software Fritzing. ... Fritzing Homepage: www.fritzing.org ... b28dd56074